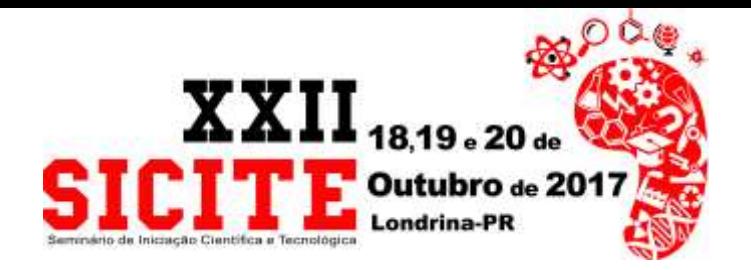

[https://eventos.utfpr.edu.br//sicite/sicite2017/index](https://eventos.utfpr.edu.br/sicite/sicite2017/index)

# **Kit didático para controle de velocidade e posição de um motor de corrente contínua**

#### **RESUMO**

Este trabalho permitiu desenvolver um kit didático de controle de velocidade e posição de um motor de corrente contínua. O kit, constituído de um motor de corrente contínua, encoder, sensor de corrente, driver de potência do tipo ponte H e microcontrolador; pode ser utilizado em conjunto com uma placa de aquisição de dados e um computador permitindo desta forma implementar diversas técnicas de controle clássico e moderno.. Apresentam-se os resultados obtidos com este kit através de sua comunicação com uma placa de aquisição de dados e o computador através de uma interface construída no software Labview®.

**PALAVRAS-CHAVE:** Controle de velocidade. Controle de posição. Kit didático. Motor.

**Marcos Antonio Ribeiro da Silva** [marcossilva.2014@alunos.utfpr.edu](mailto:marcossilva.2014@alunos.utfpr.edu.br)

[.br](mailto:marcossilva.2014@alunos.utfpr.edu.br) Universidade Tecnológica Federal do Paraná, Cornélio Procópio, paraná, Brasil

**Kleber Romero Felizardo** kleberfelizardo@utfpr.edu.br Universidade Tecnológica Federal do Paraná, Cornélio Procópio, paraná, Brasil

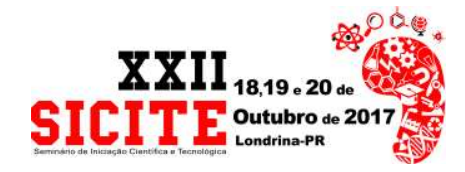

## **INTRODUÇÃO**

Com a crescente automação de processos torna-se essencial a presença de profissionais capacitados que possam realizar o controle efetivo sobre eles, para isso é necessária o uso de técnicas de controle que garantam que o sistema atinja a resposta esperada dentro de condições pré-estabelecidas. Um exemplo desta técnica de controle é a ação de controle proporcional, integral e derivativo (PID) aplicada no controle de velocidade de um motor de corrente contínua. Através desses três tipos de ações de controle é possível que a velocidade desejada no motor seja atingida rapidamente, com pouco sobressinal e erro estacionário nulo (NISE, 2002).

Para o domínio dessa técnica de controle os alunos utilizam nas aulas práticas kits didáticos que emulam processos industriais para então aplicar os conceitos teóricos vistos nas disciplinas de controle e automação de processos.

Neste trabalho é apresentado o desenvolvimento de um kit didático de baixo custo que permite implementar ações de controle para controlar a velocidade e a posição de um motor de corrente continua.

### **MATERIAIS E MÉTODOS**

O kit didático desenvolvido neste trabalho possui um motor de corrente contínua, um driver de potência para seu acionamento, um encoder para medição de sua velocidade e posição, um sensor de corrente para medição da corrente de armadura do motor e um microcontrolador para aquisição e processamento de dados.

O motor de corrente contínua (motor CC) deste kit é fabricado pela Maxon e possui uma tensão de alimentação de 24 Volts, velocidade máxima de 1875 rpm e corrente nominal sem carga de 55 mA.

O driver de potência consiste de uma ponte H que é um circuito eletrônico que permite que um microcontrolador, a partir de sinais do tipo PWM, controle a velocidade e direção de um motor CC. O circuito é construído com quatro transistores operando no corte e na saturação acionados por sinais PWM de forma alternada.

Para a medida de velocidade e posição deste motor foi utilizado um encoder do tipo incremental, modelo HEDS 5540 A11, com resolução de 500 pulsos por revolução. Este encoder possui 3 canais denominados CHA, CHB e I que fornecem uma sequência de sinais cuja leitura permite obter informações de velocidade e posição. Estes três canais foram conectados ao pino do microcontrolador e suas leituras são utilizadas nos cálculos da velocidade e posição angular do eixo do motor CC.

Para o desenvolvimento do kit didático foi constatado a necessidade do uso de um sensor de corrente para a realização de alguns experimentos que envolvem o controle de velocidade e posição utilizando malhas de controle com realimentação completa de estados. O sensor de corrente utilizado foi o sensor ACS712, que pode fazer a leitura de -5A a 5A com uma sensibilidade de 185 mV/A. Um circuito de condicionamento de sinais foi desenvolvido para aumentar a sensibilidade para 1,036 V/A.

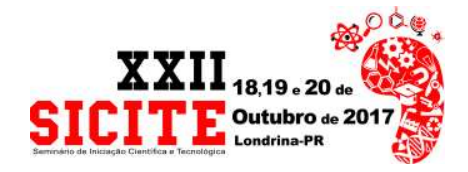

O microcontrolador utilizado neste projeto é o Arduino Pró-Mini e sua escolha deve-se ao seu tamanho reduzido, facilmente programável, barato, funcional e acessível a estudantes. O microcontrolador é responsável pelas seguintes ações:

• fazer a leitura dos sinais do encoder e do sensor de corrente e disponibilizar estas informações em sinais do tipo PWM proporcionais as variáveis medidas (velocidade, posição e corrente) para que possam ser lidas por uma placa de aquisição de dados. Após a filtragem destes sinais do tipo PWM por filtros passa-baixa ativo com topologia Sallen Key (PERTENCE, 2003), o kit fornece sinais analógicos de tensão entre 0 e 5 Volts proporcionais à velocidade (0 a 1750 rpm) e posição (-360 a 360 graus).

• fazer o acionamento do motor com possibilidade de ajuste de velocidade e direção a partir de um sinal de tensão entre 0 e 5 Volts provenientes de uma placa de aquisição de dados. O microcontrolador faz a leitura deste sinal através de seu conversor A/D e gera sinais do tipo PWM adequados para o circuito ponte H que permite o ajuste da velocidade e do sentido de rotação do motor.

A placa de aquisição de dados utilizada neste projeto é a placa NI USB-6008. Esta placa oferece funções básicas de aquisição de dados para aplicações simples de data logging, medições portáteis e experimentos de laboratórios acadêmicos. Esse dispositivo tem a vantagem de ser acessível aos estudantes da UTFPR e sua programação é feita através de uma linguagem gráfica de fácil implementação via software LabVIEW®. Nesse trabalho, o LabVIEW® é utilizado com dois propósitos: (1) realizar a interface com o usuário e (2) implementar as técnicas de controle.

### **RESULTADOS E DISCUSSÕES**

O kit desenvolvido (Figura 1) possui um circuito retificador que converte uma tensão de 110V alternada em 24V continua, o motor CC acoplado ao encoder, bornes de ligação e uma placa em circuito impresso contendo o sensor de corrente, o circuito ponte H, o arduino Pró-Mini, filtros passa-baixa e todos os outros componentes necessários para seu devido funcionamento. A caixa de acrílico em que o kit foi montado possui 25cm de comprimento, 15cm de largura e 5cm de altura.

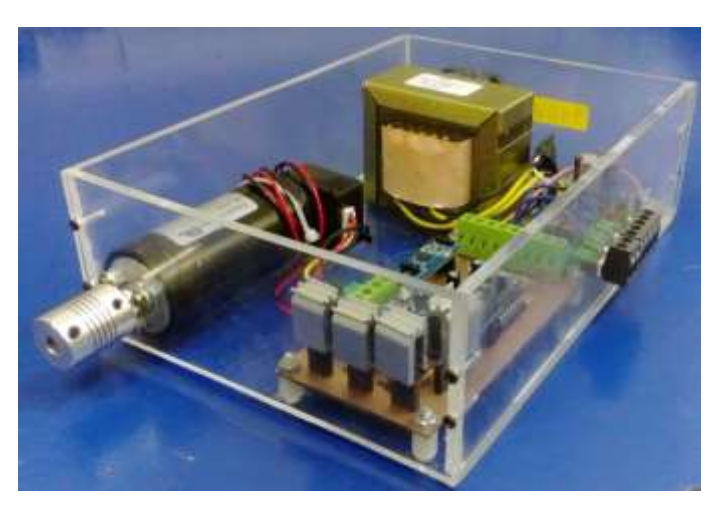

Figura 1 – Vista isométrica do kit de controle de posição corrente e velocidade de motor.

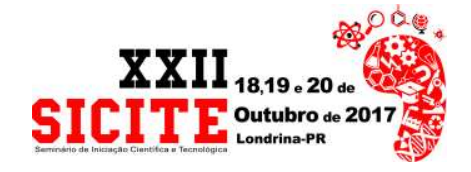

Fonte: Autoria própria (2017).

Uma interface com o usuário (Figura 2) foi desenvolvida no software LabVIEW e permite que ele monitore através de gráficos as informações de velocidade, posição e corrente. O usuário também pode atuar na direção e no controle de velocidade do motor.

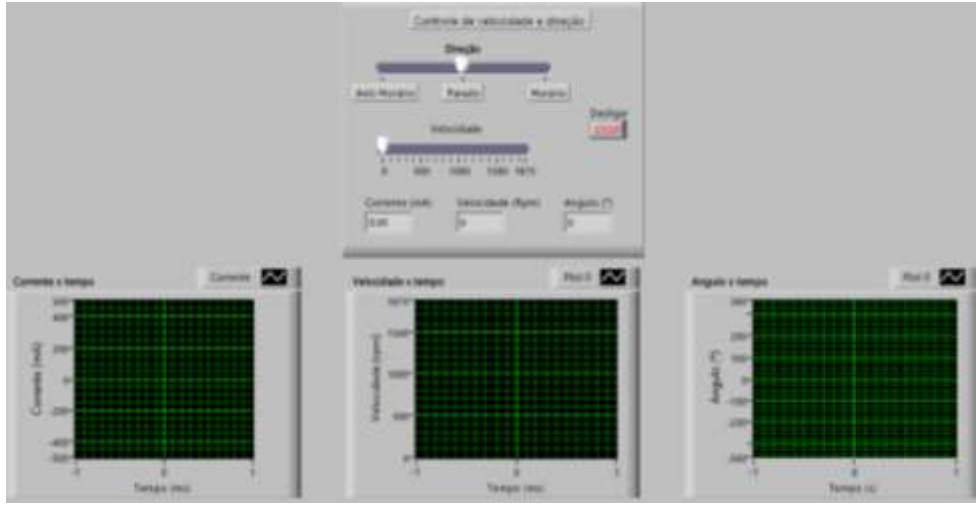

Figura 2 – Interface com o usuário desenvolvida no software LabVIEW.

Fonte: Autoria própria (2017).

O gráfico obtido pela leitura da corrente durante o acionamento do motor utilizado é apresentado na Figura 3.

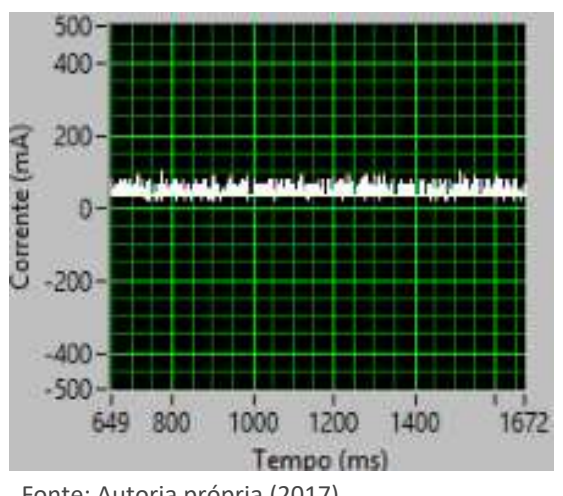

Figura 3 – Gráfico da corrente de armadura do motor.

Fonte: Autoria própria (2017).

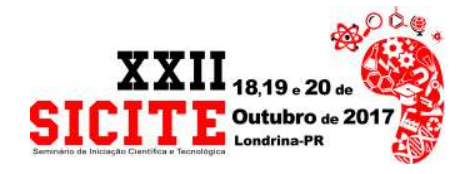

Os gráficos obtidos pela leitura da velocidade e posição angular no eixo do motor são apresentados na Figura 4.

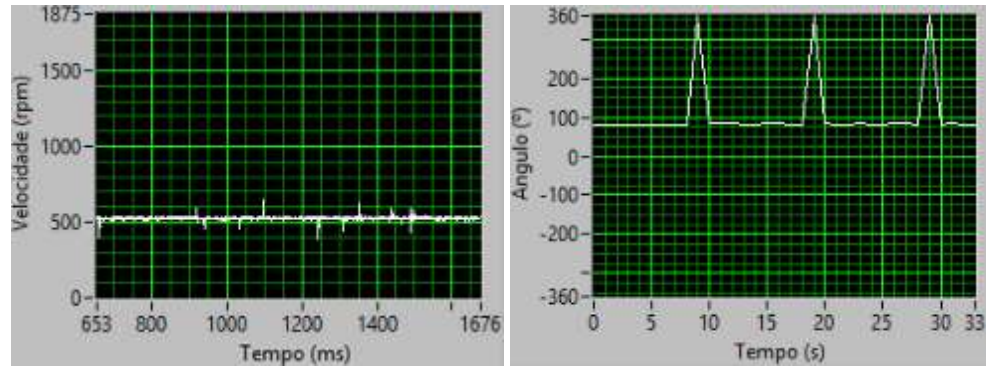

Figura 4 – Gráficos da velocidade (rpm) e posição (Graus) no eixo do motor.

Fonte: Autoria própria (2017).

## **CONCLUSÕES**

Este trabalho apresentou o desenvolvimento de um kit didático de controle de velocidade e posição de um motor de corrente contínua para auxílio nas aulas práticas ensino de controle de processos

O hardware do kit didático mostrou-se eficaz no que se refere a capacidade de ajustar a velocidade e sentido de rotação do motor CC; bem como medir a posição, velocidade e corrente do motor com o auxílio de uma placa de aquisição de dados e uma interface com o usuário.

Como sugestão de trabalhos futuros pode-se citar o desenvolvimento de práticas envolvendo o projeto de controladores analógicos e digitais para o controle da velocidade e da posição angular do motor de corrente contínua.

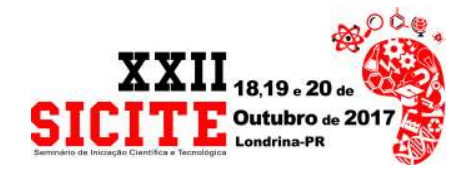

## **A didactic kit for speed and position control of dc motor**

#### **ABSTRACT**

This work allowed the development of a didactic kit to control the speed and position of a dc motor. The kit consists of a dc motor, encoder, current sensor, H-bridge power driver and microcontroller. Can be used in conjunction with a data acquisition board and a computer allowing in this way to implement various classical and modern control techniques. The results obtained with this kit are presented through its communication with a data acquisition board and the computer by an interface built into the Labview® software.

**KEYWORDS:** Speed control. Position Control. Didactic kit. DC motor.

Página | 6

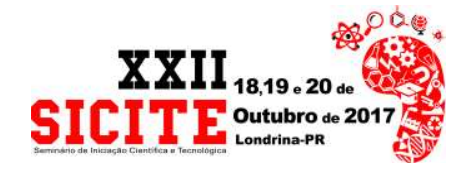

## **REFERÊNCIAS**

NISE, Norman S. **Engenharia de sistemas de controle**. 3. ed. Rio de Janeiro, RJ: LTC, 2002.

PERTENCE, A. **Amplificadores Operacionais**. 6. ed. São Paulo: Makron Books, 2003.

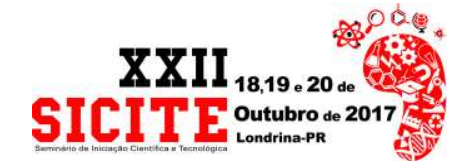

#### **Recebido:** 31 ago. 2017. **Aprovado:** 02 out. 2017.

**Como citar:**

SILVA, R, A. M. et al. Kit didático para controle de velocidade e posição de um motor de corrente contínua. In: SEMINÁRIO DE INICIAÇÃO CIENTÍFICA E TECNOLÓGICA DA UTFPR, 29.set, 2017, Londrina. **Anais eletrônicos...** Londrina: UTFPR, 2017. Disponível em: <https://eventos.utfpr.edu.br//sicite/sicite2017/index.

Acesso em: XXX.

**Correspondência:** 

Marcos Antonio RIbeiro da Silva

Rua Professor Vitor Ferreira do Amaral, 144, Vila América, Cornélio Procópio, Paraná, Brasil **Direito autoral:**

Este resumos expandidos está licenciado sob os termos da Licença Creative Commons-Atribuição-NãoComercial 4.0 Internacional.

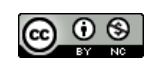

Página | 8